### POSTER GENERATION: A PIECE OF THE ART IN SCIENCE

Medical Student Training in Research Enrichment Session Wed, July 29th, 2015 Douglas M. Bennion, MD-PhD Candidate

### "A poster is basically an artistic expression of scientific data. Posters usually have eyecatching yet simple drawings, diagrams, graphs and/or photographs with clean and attractive layouts."

~from the Poster Guidelines for the American Heart Association International Stroke Conference 2015

- Why Posters?
- Titles and Affiliations
- Abstract
- Introduction and Specific Aims
- Materials and Methods
- Results
- Conclusions
- Presentation Pointers

# Why Poster Presentations?

- The Venue
	- Varies large conference centers, hotel ballrooms, academic buildings, hospital lobbies
	- Poster boards, electronic displays
- The Audience
	- Varies several dozen to tens of thousands, but…
	- Colleagues in your field
	- The judges
- The Content
	- Stay tuned
- The Point

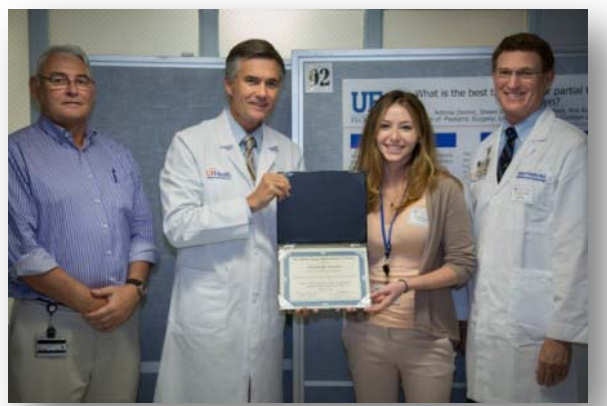

– *Enthusiastically and efficiently* communicate your work to convince others to a commit to your cause and get feedback and insight to guide your future efforts

### Getting Started – Read the Instructions

- Virtually all conferences/symposia have explicit poster criteria
- Pay careful attention to the dimensions and the deadlines
- Within these limits, let your creativity abound
- Example:

[http://my.americanheart.org/professional/Sessions/InternationalStrokeConferenc](http://my.americanheart.org/professional/Sessions/InternationalStrokeConference/Programming/For-PresentersModerators-ISC_UCM_424151_Article.jsp) [e/Programming/For-PresentersModerators-ISC\\_UCM\\_424151\\_Article.jsp](http://my.americanheart.org/professional/Sessions/InternationalStrokeConference/Programming/For-PresentersModerators-ISC_UCM_424151_Article.jsp)

- Why Posters?
- Titles and Affiliations
- Abstract
- Introduction and Specific Aims
- Materials and Methods
- Results
- Conclusions
- Presentation Pointers

# Crafting a Poster Title

- The title is the only thing that most people will read about you or your work – make it count
- Avoid lengthy titles with lots of technical language
	- Acronyms are usually not appropriate
	- Familiar terms and catchy phrases are enticing
	- E.g. "Practicality of Intermittent Fasting in Humans and its Effect on Oxidative Stress and Genes Related to Aging and Metabolism"

#### *versus*

"Feast then Famine: How Fasting Makes Our Cells More Resilient to Stress"

• Positive Statement versus the Effect Statement

### Poster Titles

#### • Positive Statement

Ischemic Stroke Increases Activity of the Neuroprotective Angiotensin Converting Enzyme 2

Antisense Oligonucleotide to Connective Tissue Growth Factor Inhibits Rabbit Corneal Scarring

#### **Effect Statement**

Effect of Ischemic Stroke on Activity of the Neuroprotective Angiotensin Converting Enzyme 2

Effects of an Antisense Oligonucleotide to Connective Tissue Growth Factor on Rabbit Corneal Scarring

## Titles and Affiliations

- Read the instructions can be variable
- In general, list in author order (presenter first) each author's first name, middle initial, and last name
- If affiliations are all the same, list affiliation on a separate line without superscripts; if different, denote with numerical superscripts just after author last names for all authors, e.g.:

Douglas M Bennion<sup>1</sup>, Colin Sumners<sup>1</sup>, Michael F Waters<sup>2</sup>

<sup>1</sup>Department of Physiology and Functional Genomics, College of Medicine, University of Florida; 2Neurovascular Division, Department of Neurology, College of Medicine, University of Florida

### Poster Title Practice

- Two minutes to craft your own title
- Use a template of your choice
- Keep your audience in mind (level of technicality/jargon)
- Show and Tell Time

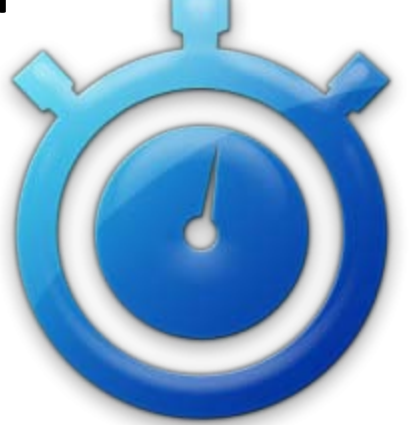

#### Go to [http://discovery.education.med.ufl.edu](http://discovery.education.med.ufl.edu/) for poster instructions for Medical Student Research Day

- Why Posters?
- Titles and Affiliations
- Abstract
- Introduction and Specific Aims
- Materials and Methods
- Results
- Conclusions
- Presentation Pointers

### Abstract

- For those who make it past the title, this is the only other thing that most people will read (e.g. review committee members) – make it count
	- May be printed in the program and is the only permanent record of your presentation
- Can be included in its entirety on the poster, but rarely required
- Effective to break up for use in subsequent sections of the poster
- Can be rolled in with the Introduction section

- Why Posters?
- Titles and Affiliations
- Abstract
- Introduction and Specific Aims
- Materials and Methods
- Results
- Conclusions
- Presentation Pointers

## Introduction Section

- Can also be labeled as BACKGROUND
- Emphasize the "research gap"
- Report key findings from previous work
- Use bullet points (2-3) rather than paragraphs visual appeal and much easier to rapidly digest
- Leads directly to the Specific Aims

# Specific Aims Section

- Can also be labeled as OBJECTIVE or HYPOTHESIS
- Should be clear, concise, and easy for non-experts to understand
- If more than one, use numbers or bullet points
- Oft-used phrases: "We hypothesized that…" or "We tested the hypothesis that…" or "To determine the effect of…" or "To examine the impact of…"
- A diagram or visual of some kind can be incredibly helpful and allows you to refer back easily

# Intro/Specific Aims Practice

- Five minutes to draft several introductory bullet points and specific aims
- Keep your audience in mind (level of technicality/jargon)
- Show and Tell Time

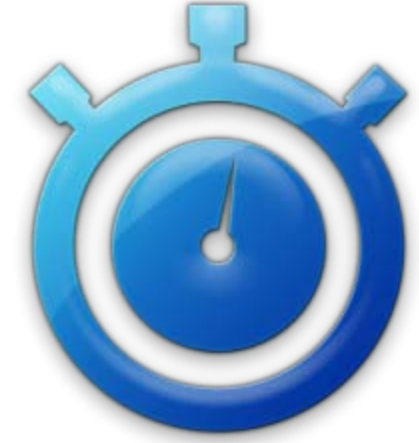

- Why Posters?
- Titles and Affiliations
- Abstract
- Introduction and Specific Aims
- Materials and Methods
- Results
- Conclusions
- Presentation Pointers

### Materials and Methods

- Rule of Thumb: Less is more
	- Describe any essential methods/techniques verbally
	- Use citations (*sparingly!*) to save space; example: We used methods previously established in our laboratory for inducing experimental stroke (Mecca A et al. *Exp Phys* 2011;23(1):125-32)
- Things to include:
	- Sources of key/unique reagents or animal models
	- Brief outline of experimental design
	- Numbers of replicates (n values) and statistical tests
	- Define of all abbreviations

### Materials and Methods Practice

- Three minutes to draft Materials and Methods bullet points:
	- Relevant citations
	- Cohort sizes and brief experimental design
	- Statistics (paired t-test, two-way ANOVA, multiple linear or logistic regression
- Keep your audience in mind (level of technicality/jargon)
- Show and Tell Time

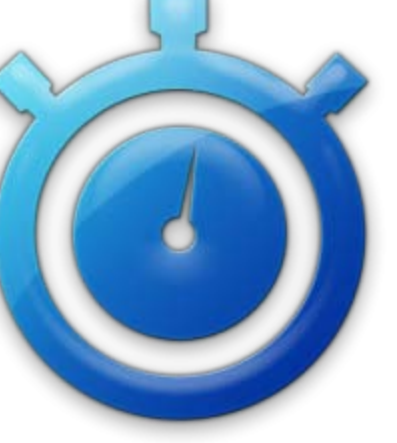

- Why Posters?
- Titles and Affiliations
- Abstract
- Introduction and Specific Aims
- Materials and Methods
- Results
- Conclusions
- Presentation Pointers

#### Results Section

- Usually takes up the bulk of the poster space
- Includes graphs and tables prepared *as large as possible* to enhance readability
- Should be neat in appearance, uniform, and high resolution (no fuzzy figures!!!)
	- Utilize **COLOR** to differentiate treatment groups
	- Don't forget legends
	- Should be self-contained i.e. can be basically understood without you there to explain it
	- Label X and Y axes correctly and carefully
- This is where the rubber meets the road know your data and be ready to defend it

#### Fuzzy vs Fantastic

Figure 1. Activity of ACE2 in serum and brain is altered following stroke in rats

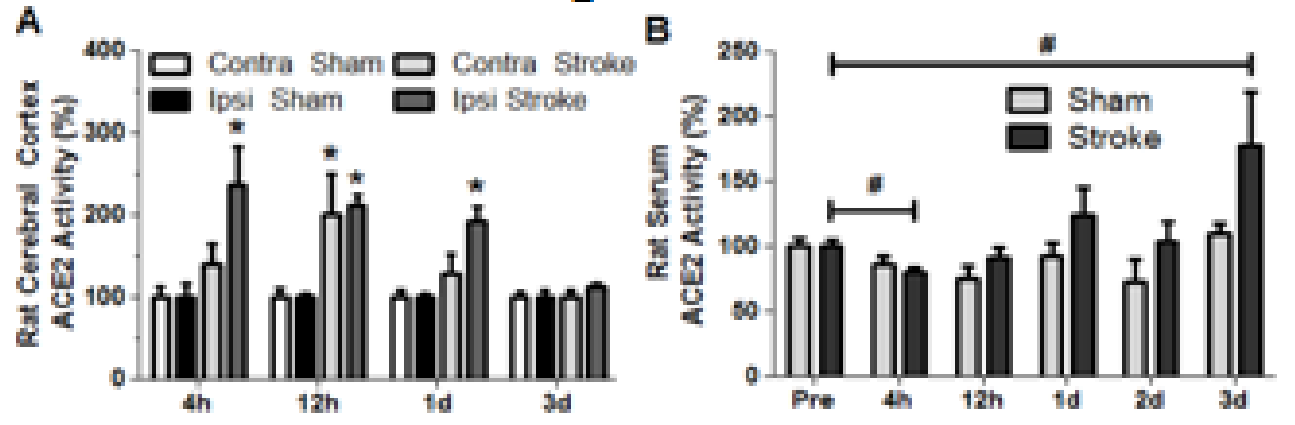

**Figure 1. Activity of ACE2 in serum and brain is altered following stroke in rats**

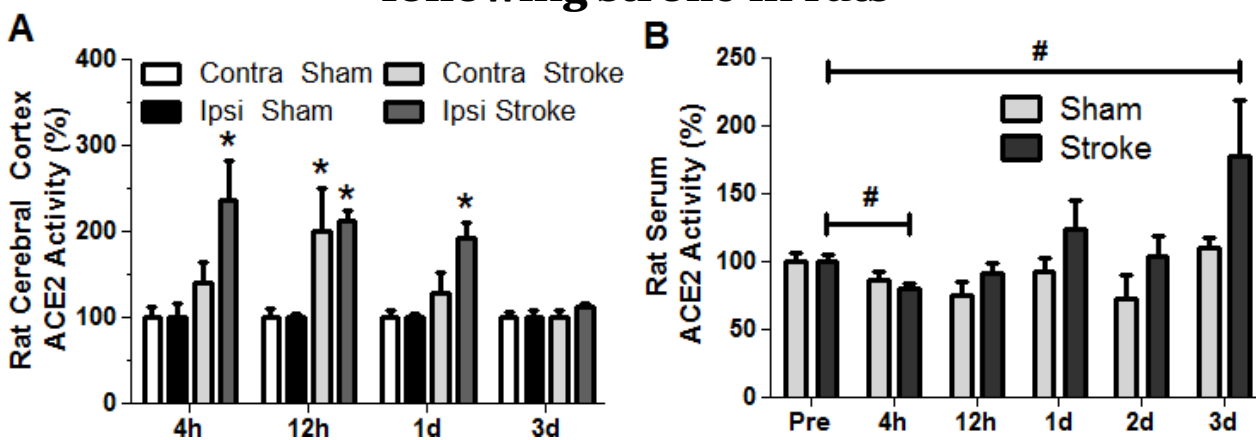

**Doug Bennion, University of Florida** *Posters: the Art of Science* **Posters: the Art of Science** 

### Results Section – other points

- Figure titles can be very helpful
- Full figure legends are completely optional
	- Adds quite a bit of text to poster and makes it appear more dense
	- Allows the poster to stand alone during display hours
	- If not used, ensure methods section contains clear information about cohort numbers and different experimental designs
- Learn your figure-generating software well enough to get fantastic figures and tables; ask for help if you don't know how

- Why Posters?
- Titles and Affiliations
- Abstract
- Introduction and Specific Aims
- Materials and Methods
- Results
- Conclusions
- Presentation Pointers

# Conclusions Section

- For anyone who reads through the title *and* the abstract/introduction, this may be the only other thing that they read – make it count
- Numbered or bulleted (the Rule of 3's)
- Try to place your findings in the context of the larger research field
- Appropriate to mention strengths and weaknesses

### References and Acknowledgements

- References can be cited in line (e.g. Rosado et al. *J of Hypert*. 2015;66(1):215-9.) or using superscripts with a separate references section.
	- Try to limit references 5 max
	- Use references to save space, when possible
- Acknowledge sources of funding a one-liner near the Conclusions section is sufficient.
	- For example: We gratefully acknowledge support from the National Institute of Neurological Disorders and Stroke and the UF McKnight Brain Institute.

# Conclusions Practice

- Five minutes to draft Conclusions bullet points:
	- Summarize findings
	- Statement of potential significance and future direction
	- Strengths and Weaknesses
- Keep your audience in mind (level of technicality/jargon)
- Show and Tell Time

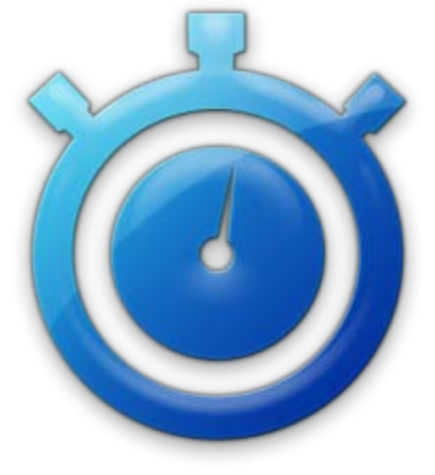

- Why Posters?
- Titles and Affiliations
- Abstract
- Introduction and Specific Aims
- Materials and Methods
- Results
- Conclusions
- Presentation Pointers

### Presentation Pointers

- Practice, practice, practice  $-$  this is your time to shine!
- Be excited, smile, and talk loud and interestingly enough to be heard
- Use 10 seconds to get an idea of your listeners' background and interest
	- Ask the person 'What is your background in (topic)?'
	- Tailor your message to their experience and time
	- Have 30 second, 2 min, and 5 min versions ready to go
- Always finish strong hit your main conclusion points and end with a smile

### Questions?

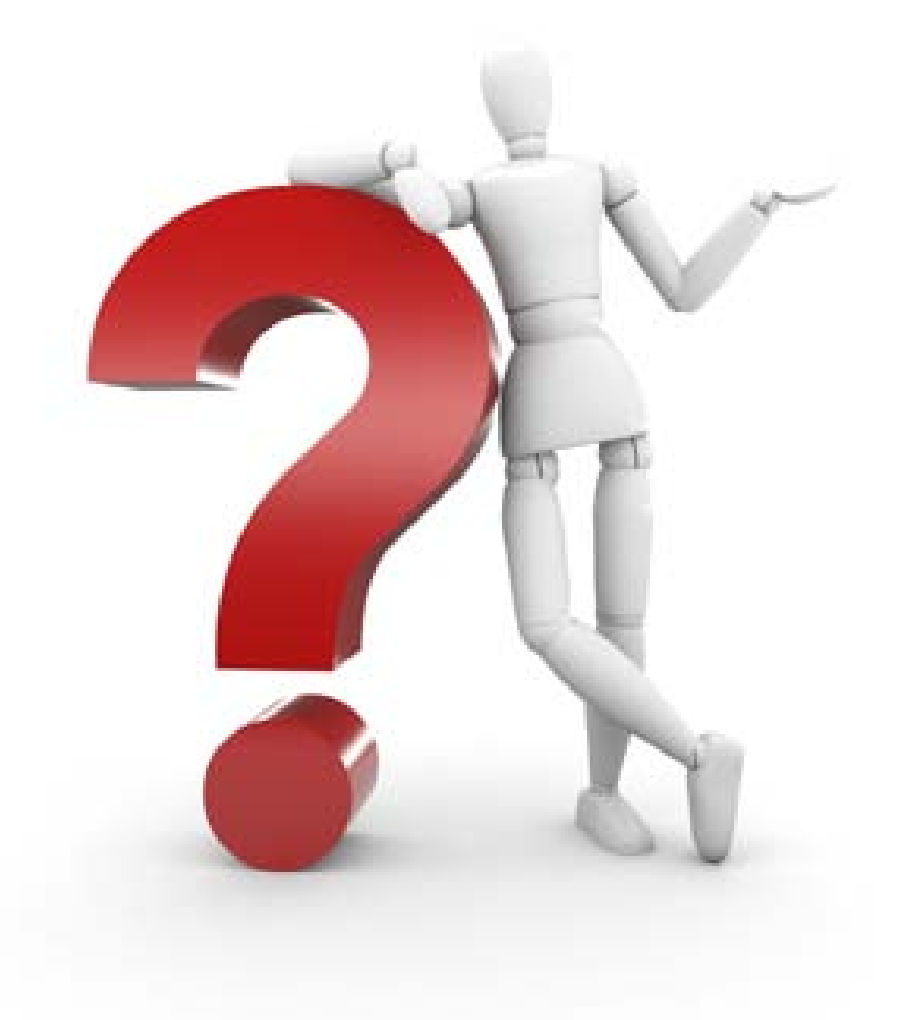

**Doug Bennion, University of Florida** *Posters: the Art of Science* **Posters: the Art of Science** 

#### Patterns in sea otter resource selection in Kachemak Bay, Alaska

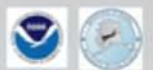

#### **Nathan Stewart** School of Fisheries and Ocean Sciences, University of Alaska Fairbanks n.stewart@sfos.uaf.edu

#### **Abstract**

This study relates patterns in sea other resource selection to bentific habiliat type and available sea<br>other prey quantity and quality in order to satisfy and participation and<br>other states of the studing suggest that ha utilized by atters in the greater Kanisas Bay area of Kashemak Bay, Alaska.

#### **Introduction**

The ability of sea others to significantly reduce prey abundance, limit prey sites, and consequently<br>abor community structure has been well documented (fines & Palmisano 1974, Estes at al. 1978). Much of this research, however, has focused on sex other interactions with rocky habitats. Relatively little is known the otters ability to Jimit prey populations in soft-bottom communities (Kvitek et al. 1992) or how.

patients in sum offer these inclusive terms assumed to be a book that the first terms of a factor of the same in the same of the same of the same of the same of the same of the same of the same of the same of the same of t different grain sizes in the hey provides a unique opportunity to relate known sea other foraging activity to<br>a particular substrate type and associated prey community. In this study, patterns in sea other spece use detected by telemetry and serial observations will be described in terms of available habitat and prey. Homass and awregy per unit area will be used as currencies to compare the potential contribution of habitat types to sea other diet.

Understanding how etters immust with a variety of available habitat types and prey fields in Kachonak Bay is critical to the monitoring and management of this species as it continues to stabilize in<br>an emilopically, commercially, and recreationally important area in counted Abadia.

**Objectives** 

<br />Cutamize if patterns in sea other resource selection can be described by available prey quantity and quality.

1. Given apad access to soft bottom and rocky habitats, see other will select habitats with larger grain.

2. The magnitude of site utilization will relate directly to available biomass and energy density per unit.

**Methods** 

**Hypotheses** 

-Determine if patterns in sea etter resource selection can be described by habitat type.

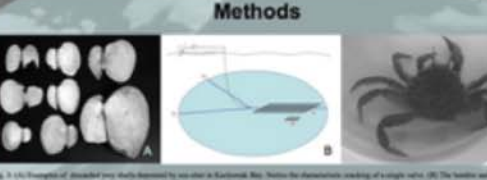

#### **Sunpling Design**

Discarded Prey Shells (Fig. 3A) were sampled via three 20to x 2m belt transects (40m<sup>2</sup>) and total shell counts per teament (Fig. 38) were used to determine mean shell density (per m<sup>2</sup>) for each habitat type. Live Potential Prey (Fig. 3C) were sampled using three .Sec x .Sec x 20cm quadrats (.05m<sup>2</sup>) using an airlift

station drodge (see Kyitch and Oliver 1982). All live prey were collected and measured.

#### Site to Many and Energy to Mass Calculations

Longth measurements (non) were taken on all discarded prey and live prey samples collected in each habitat type. Longths were used to calculate available biomass (mg of dry mass per m<sup>y</sup>) and energy density (J mg 'dry must) per unit area using comversion factors for such distinctive species (see Dean et al. 2002).

Saxidowar gigantra **Information chairmannel** 

Dry mass (mg) vs. size (mm) Ex<br>Mass = 0.0001 s langth<sup>(1791</sup>)<br>Mass = 0.000048 s length<sup>(1794</sup>) Energy (J mg 'dry mass) TEST 11.94

#### **Results**

Which Habitats do you inter atillar most?

27 sex other foraging sites were sampled: 71% occurred in cobbie habitats (grain size 64-256 mm), 22% in<br>graved habitats (grain size 2-64 mm) and 6% in sandy habitats (grain size 1-2 mm).

#### Discorded Prey Shells

- Hex other cracked shells were equally abundant in graved habitats (0.43 x .06/m2, n=105) and sundy habitats  $(0.40 \pm .01 \text{m}^2, \text{m}$  -49) yet were octoordely smaller and more star limited in sandy babitans.<br>Shell records associated with gravel habitans provided both the highest calculated histories (.82 = .27 mg/m<sup>2</sup>)
- and total available energy per unit area (15.42  $\times$  18.68 kJ m<sup>2</sup>) of all three habitats (send. 34  $\times$  45 mp/m<sup>3</sup>,
- 6.93 x 9.88 kJ m<sup>2</sup>, and cobble: 29 x .04 mg/m<sup>2</sup>, and 5.49 x 12.62 kJ m<sup>2</sup>).<br>«A testable discrepancy was detected between mean largeb of bivalves is the abell record and mean length of Young booker species (Fig. 4).

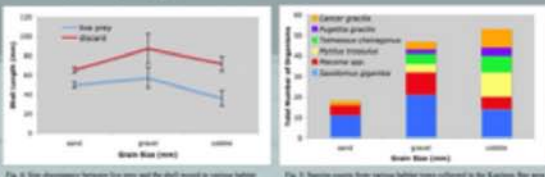

Fig. 8. Size discogning between the prey and the shall mount in restrice behind.<br>Now, Also sees the discripping to size class indicated by deviation from the instal. **Fig. 3: Specific month State** 

#### Live Potential Prey

46 major prey species were collected during this study (Fig. 5). Saxialowaa gigantee were most abundant at all aites yet were noticeably larger in the abell record (Fig. 4, denoted in red).

"Iwo dominant species S. gigantee and Telescone cheirogenes drove the separation of used, gravel, and<br>cobble habitats (SIMPER analyses, p=0.01). Bubble plots of hismass (Fig. 8, 9) and energy density (Fig. 10, 11) per habitat type Illustrate how the size and caloric value of these two dominant prey vary with substrate type.

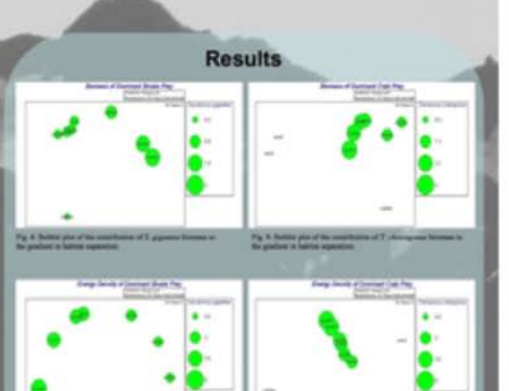

by 19. Builty par of the contribution of 8. processes starting

#### **Discussion and Conclusions**

"Gravel habitata were the most profitable habitat type in the Kasitana Bay area, providing the highest biomass and energy per unit area. Larger and more evenly distributed size classes of  $\,\mathcal{S}\,$ gigantee and T. cheiragonar were largely responsible for this finding (Fig. 8, 9, 10, 11).

The imperiance of X gigantee to sea otters is reflected both in the otter-cracked shell record and the live bivalve amenitiage. Over opposessation in the prodution record may be the result of either sea one preference or the tendency for abella of larger butter clares to persist longer than those of smaller species

. Prey communities in sand habitats show evidence of either intensive sea otter predation pressure or are the result of long term occupancy. Sea other prey biomass and size have been shown to vary inversely with duration of sea other occupancy. It is possible that sea others initially foraged on and rapidly depleted bivalve populations in the Kasitoza Bay area during re-colonization and that present populations are vice lonized and thus been preferred.

#### **Future Implications**

The side-scan mapping of Kachemak Bay (NOAA 2008) will enable habitat information gathered in the greater Kasitona Bay area to be extrapolated to the entire Kachemak Bay system.

-Future analysis will focus on (1) the development of probability fields to describe sea other foraging in various habitats across semests and (2) the estimation of habitat availability and prey energy per km (kJ km<sup>2</sup>) for available habitats in Kachemak Bay.

#### Acknowledgements

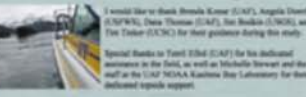

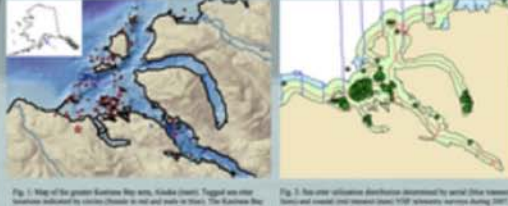

area in potential prev species.

Study Aveur This study was carried out in the greater Kasitona Bay area (59° 26' 49N, 151° 30' 37W), located<br>on the nonthers shere of the Kachemak Bay Research Reserve, Lower Cook Inlet, Alaska (Fig. 1).

Star Salaction

FAIRBANK

Sites in the Kanitota Bay area were selected using utilization distribution data (Fig. 2), secessed by unall boat from the Kantona Bay Laboratory, and sampled using SCUBA.

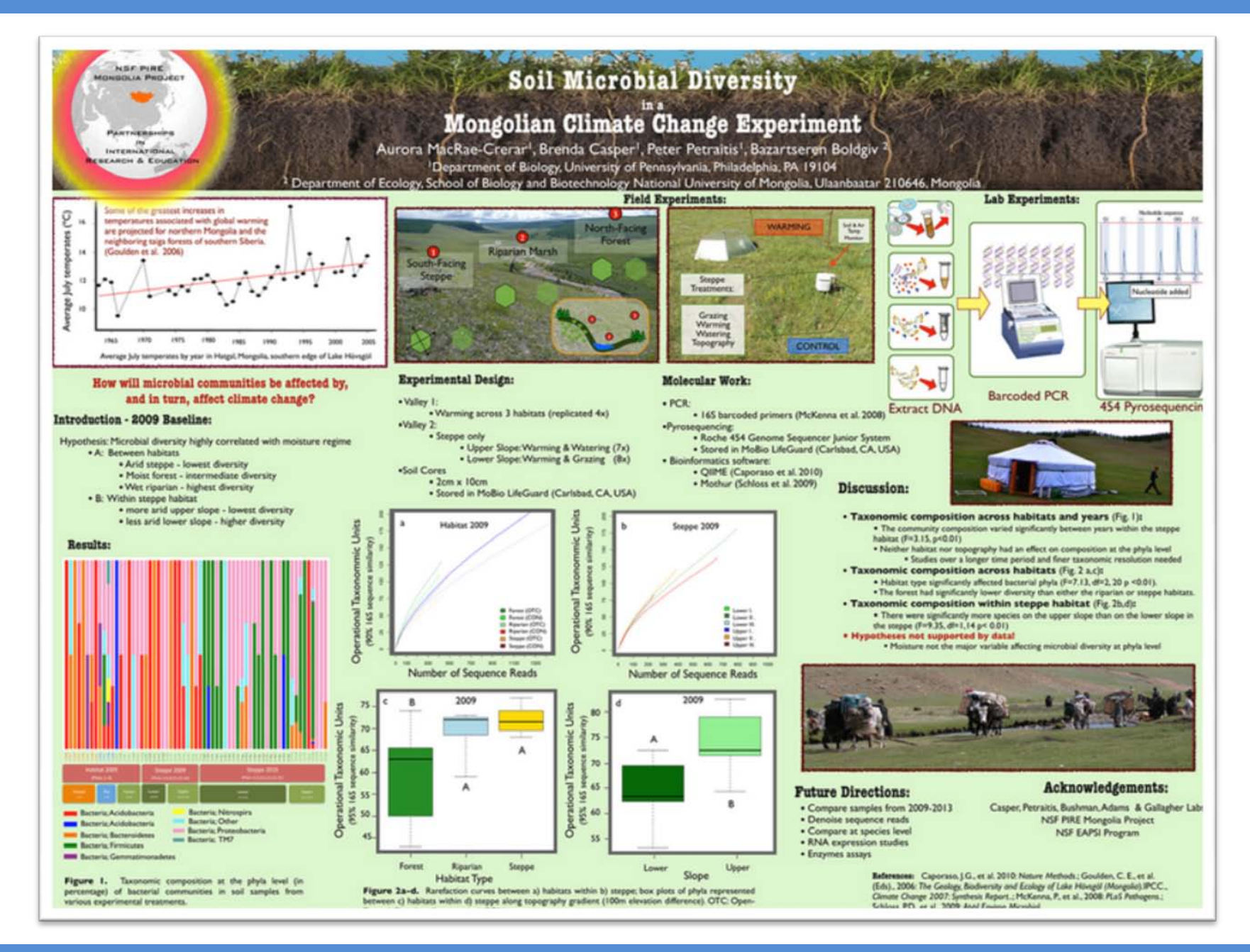

#### **Doug Bennion, University of Florida** *Posters: the Art of Science* **Posters: the Art of Science**

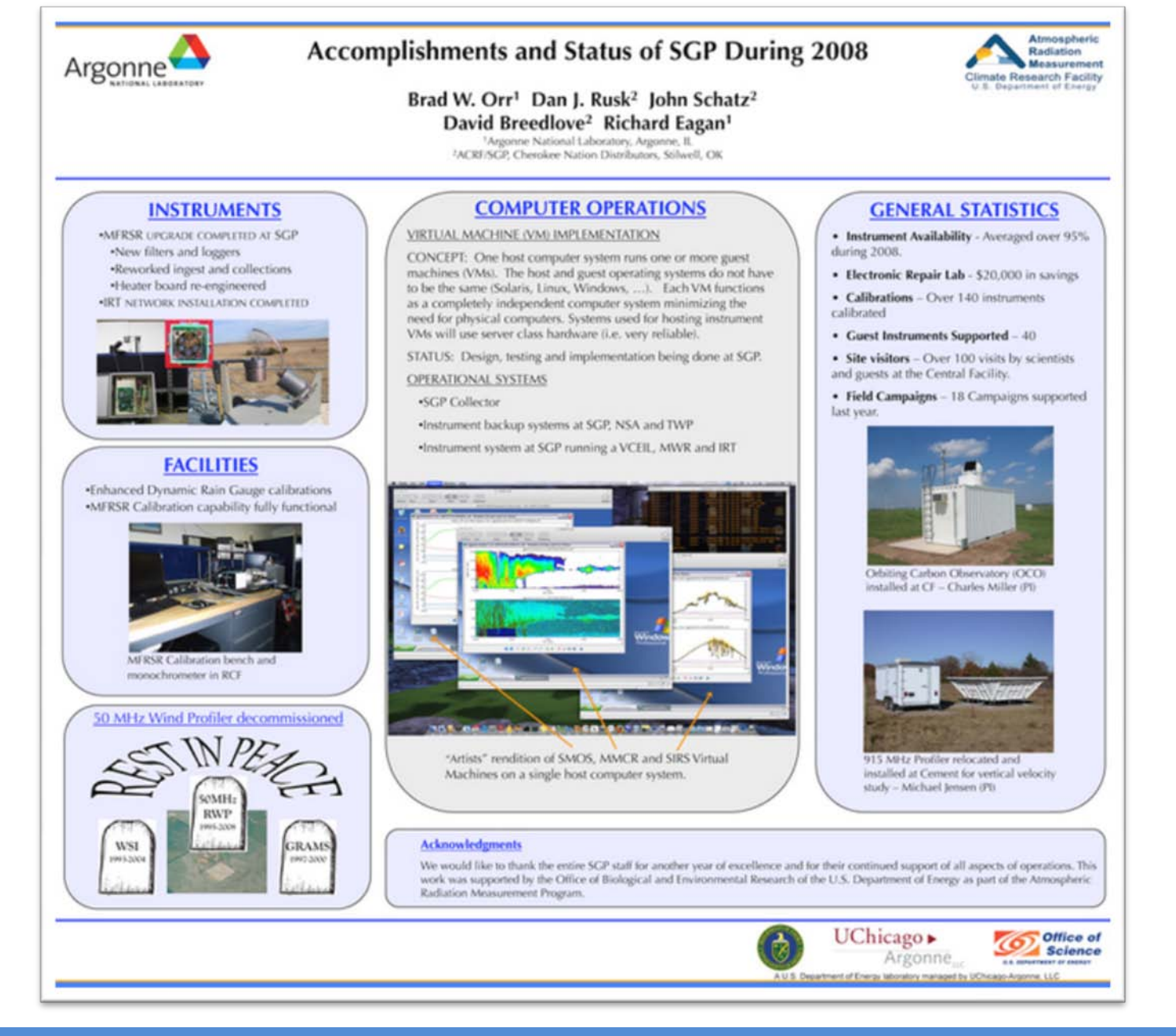

Activity <sub>of THE</sub> Neuroprotective Angiotensin Converting Enzyme 2 IS Altered IN THE Acute Phase of Rat AND Human Ischemic Stroke

200

100

Douglas M Bennion, Emily Haltigan, Alexander J Irwin, Christian Rosado, Daniel L Purich, Michael F Waters, Colin Sumners; University of Florida, Gainesville, Florida

#### **INTRODUCTION**

**UF FLORIDA** 

Stroke biomarkers may aid early diagnosis, clinical management, and treatment monitoring ·The renin angiotensin system plays an integral role in cardiovascular health overall and fluid homeostasis and blood pressure control during stroke **ACE2** action is

neuroprotective in ischemic and hemorrhagic stroke in preclinical studies, adding promise to its potential as a biomarker

for stroke.

**HYPOTHESIS** 

 $\log(1-7)$ 1111111 **STROKE** ROTECTION

We explored the stroke-induced changes in activity of ACE2 following stroke in rats and in humans, and we tested the deleterious effects in stroke of blockade of endogenous ACE2 in the rat brain

#### **METHODS**

.Rats underwent either sham surgery or endothelin-1 (ET-1) induced middle cerebral artery occlusion. followed by serial serum collections. Some received central infusion of an saline or ACE2 antagonist, MLN-4760, with infarct size assessed 3d after stroke

.Human serum samples were collected by informed consent from controls or ischemic stroke or mimic (stroke-like symptoms) patients at Shands Hospital at UF at presentation and again at 3d after stroke onset

.Enzyme activity assessed by fluorometric assay

#### **BASELINE CHARACTERISTICS**

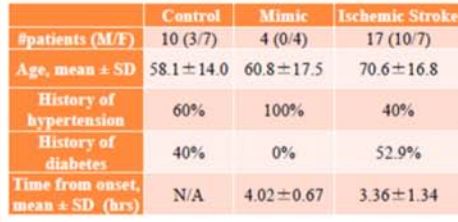

Figure 1. Activity of A ACE2 in the serum is altered following stroke in rats and in humans. (A) Bar graphs are the  $\frac{61}{11}$ average percent activity

levels of ACE2 in rat serum at the indicated time points post-stroke.

gures

Data are normalized to pre-stroke values for either

sham or stroke groups, respectively ( $n = -20$  per group) and are means  $\pm$  SEM.  $\neq$  p<0.05 vs. respective pre-stroke values. (B&C) Bars represent the average percent activity levels of (B) ACE2 or (C) ACE in human serum from healthy controls or from ischemic stroke patients at 4h and again at 3d post-stroke. Data are are means ± SEM. \* p< 0.05 vs. respective healthy controls. # p<0.05 compared to 4h post-stroke. RFU = relative fluorescence unit.

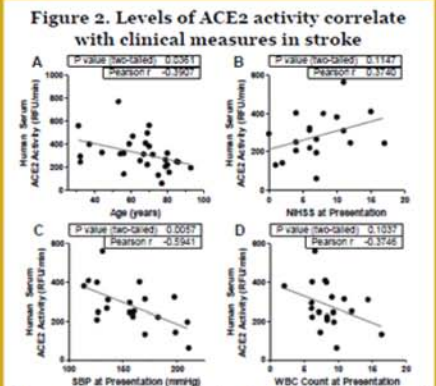

Linear regression analysis showed correlation of ACE2 activity at presentation with the indicated measures. Significant correlations were not found for other variables of history of hypertension, type II diabetes, gender, length of hospital stay, ACE activity at presentation, or treatment with tPA, NIH stroke scale score or modified Rankin Score at discharge.

This work has been supported by the AHA (12PRE11940010), NHLBI (2T32HL083810-06A1), and ITE McKnight Reain Institute - many thanks!

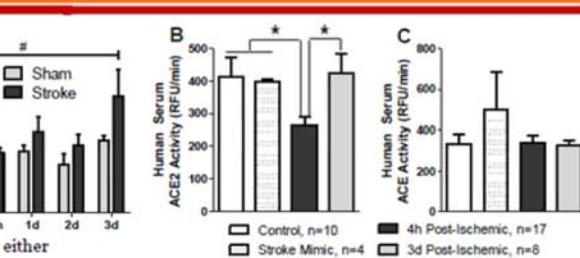

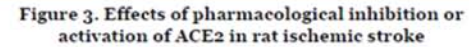

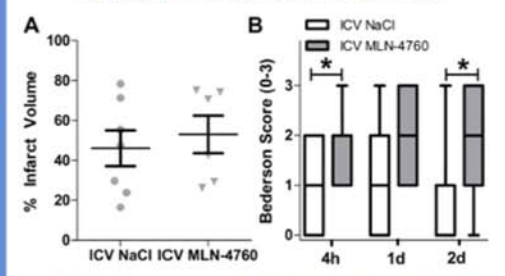

(A) Infarct volume assessed at 3d post-stroke by TTC staining and image analysis did not show significantly larger stroke with  $ACE<sub>2</sub>$ inhibition by MLN-4760 given intracerebroventricular infusion (1mmol/L infused at a rate of  $o.guL/h$ ,  $n = 6$ ) for five days before and three days after ET-1 MCAO as compared to NaCl infusion ( $n = 7$ ). (B) Neurological function at 4h and 3d post-stroke was significantly worse following MLN-4760 infusion. Data are means ± SEM. \*p<0.05 compared to respective controls.

#### **CONCLUSIONS AND SIGNIFICANCE**

- 1. We found dynamic alterations of the protective ACE2 pathway following stroke in both rats and humans  $\mathbf{c}$
- $\overline{\textbf{e}}$  2. Endogenous brain ACE2 plays a protective role at preserving neurological function in stroke
- 3. Stroke therapeutics designed to target the ACE2/Ang-(1-7)/Mas axis may act in synergy with endogenous changes in the acute post-stroke setting, lending promise to further study of diagnostic/prognostic stroke biomarkers and potential neuroprotective agents